### **PageSpeed Insights**

#### **Mobile**

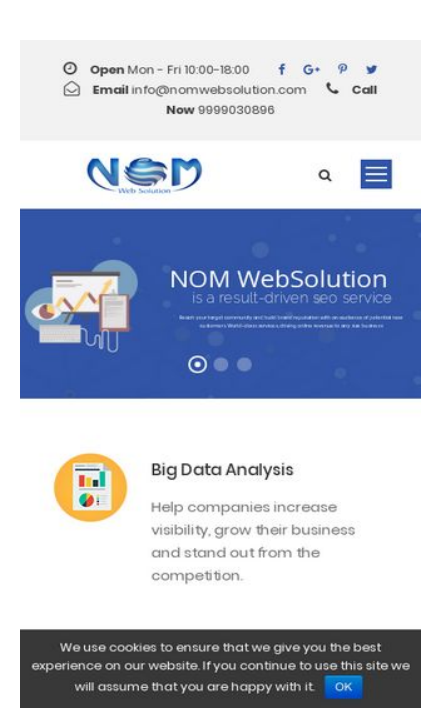

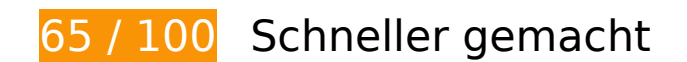

*B* Behebung erforderlich:

#### **JavaScript- und CSS-Ressourcen, die das Rendering blockieren, in Inhalten "above the fold" (ohne Scrollen sichtbar) beseitigen**

Ihre Seite enthält 2 blockierende Skript-Ressourcen und 3 blockierende CSS-Ressourcen. Dies verursacht eine Verzögerung beim Rendern Ihrer Seite.

Keine der Seiteninhalte "above the fold" (ohne Scrollen sichtbar) konnten ohne Wartezeiten für das Laden der folgenden Ressourcen gerendert werden. Versuchen Sie, blockierende Ressourcen zu verschieben oder asynchron zu laden, oder laden Sie kritische Bereiche dieser Ressourcen direkt inline im HTML.

[Entfernen Sie JavaScript, das das Rendering blockiert:](http://sitedesk.net/redirect.php?url=https%3A%2F%2Fdevelopers.google.com%2Fspeed%2Fdocs%2Finsights%2FBlockingJS)

- https://nomwebsolution.com/wp-content/cache/minify/df983.js
- https://nomwebsolution.com/wp-content/cache/minify/f8575.js

[Optimieren Sie die CSS-Darstellung](http://sitedesk.net/redirect.php?url=https%3A%2F%2Fdevelopers.google.com%2Fspeed%2Fdocs%2Finsights%2FOptimizeCSSDelivery) für die folgenden URLs:

- https://nomwebsolution.com/wp-content/cache/minify/29a09.css
- https://fonts.googleapis.com/css?family=Poppins%3A300%2Cregular%2C500%2C600%2C70 0%7CNunito%3A200%2C200italic%2C300%2C300italic%2Cregular%2Citalic%2C600%2C600 italic%2C700%2C700italic%2C800%2C800italic%2C900%2C900italic%7CDroid+Serif%3Areg ular%2Citalic%2C700%2C700italic&subset=latinext%2Cdevanagari%2Clatin%2Cvietnamese&ver=4.9.8
- https://fonts.googleapis.com/css?family=Open+Sans:400%7CRaleway:200%7CRoboto:300

### **Bilder optimieren**

Durch eine korrekte Formatierung und Komprimierung von Bildern können viele Datenbytes gespart werden.

[Optimieren Sie die folgenden Bilder](http://sitedesk.net/redirect.php?url=https%3A%2F%2Fdevelopers.google.com%2Fspeed%2Fdocs%2Finsights%2FOptimizeImages), um ihre Größe um 131,8 KB (23 %) zu reduzieren.

- Durch die Komprimierung von https://nomwebsolution.com/wpcontent/uploads/2017/06/about-bg-2.jpg könnten 30,3 KB (29 %) eingespart werden.
- Durch die Komprimierung von https://nomwebsolution.com/wpcontent/uploads/2018/06/digital-marketing.jpg könnten 18,2 KB (21 %) eingespart werden.
- Durch die Komprimierung von https://nomwebsolution.com/wpcontent/uploads/revslider/homepage2/slider-2-1.jpg könnten 17,3 KB (33 %) eingespart werden.
- Durch die Komprimierung von https://nomwebsolution.com/wpcontent/uploads/2016/06/hp1-service-bg-2.jpg könnten 16,3 KB (21 %) eingespart werden.
- Durch die Komprimierung von https://nomwebsolution.com/wpcontent/uploads/2016/06/hp1-price-bg-3.jpg könnten 15 KB (23 %) eingespart werden.
- Durch die Komprimierung von https://nomwebsolution.com/wpcontent/uploads/2016/06/hp1-service-bg.jpg könnten 5,3 KB (11 %) eingespart werden.
- Durch die Komprimierung von https://nomwebsolution.com/wpcontent/uploads/revslider/homepage2/slider-2-1-1.png könnten 4,5 KB (22 %) eingespart werden.
- Durch die Komprimierung von https://nomwebsolution.com/wpcontent/uploads/2018/07/social-media-marketing.png könnten 4 KB (35 %) eingespart werden.
- Durch die Komprimierung von https://nomwebsolution.com/wpcontent/uploads/2018/07/email-marketing.png könnten 2,8 KB (30 %) eingespart werden.
- Durch die Komprimierung von https://nomwebsolution.com/wp-

content/uploads/2018/07/hard-rock-cafe-logo.png könnten 2,7 KB (17 %) eingespart werden.

- Durch die Komprimierung von https://nomwebsolution.com/wp-content/uploads/2018/07/delllogo2.png könnten 2,1 KB (26 %) eingespart werden.
- Durch die Komprimierung von https://nomwebsolution.com/wpcontent/uploads/2018/07/Best-Keyword-Ranking.png könnten 1,6 KB (32 %) eingespart werden.
- Durch die Komprimierung von https://nomwebsolution.com/wpcontent/uploads/2018/07/Social-Network-Monitoring.png könnten 1,5 KB (23 %) eingespart werden.
- Durch die Komprimierung von https://nomwebsolution.com/wp-content/uploads/2018/07/Big-Data-Analysis.png könnten 1,4 KB (26 %) eingespart werden.
- Durch die Komprimierung von https://nomwebsolution.com/wp-content/uploads/2018/07/smclogo.png könnten 1,3 KB (11 %) eingespart werden.
- Durch die Komprimierung von https://nomwebsolution.com/wpcontent/uploads/2018/07/Speed-Optimization.png könnten 1,1 KB (22 %) eingespart werden.
- Durch die Komprimierung von https://nomwebsolution.com/wpcontent/uploads/2018/07/Tailored-Website-Designs.png könnten 1 KB (24 %) eingespart werden.
- Durch die Komprimierung von https://nomwebsolution.com/wp-content/uploads/2018/07/SEO-Mobile-Specialty.png könnten 1 KB (11 %) eingespart werden.
- Durch die Komprimierung von https://nomwebsolution.com/wpcontent/uploads/2016/06/hp-1-form-bg.jpg könnten 988 Byte (17 %) eingespart werden.
- Durch die Komprimierung von https://nomwebsolution.com/wpcontent/uploads/2018/07/Better-Conversion.png könnten 978 Byte (18 %) eingespart werden.
- Durch die Komprimierung von https://nomwebsolution.com/wpcontent/uploads/2018/07/Responsive-Web-Design.png könnten 802 Byte (18 %) eingespart werden.
- Durch die Komprimierung von https://nomwebsolution.com/wp-content/uploads/2018/07/Redesign-Website-Designs.png könnten 775 Byte (18 %) eingespart werden.
- Durch die Komprimierung von https://nomwebsolution.com/wpcontent/uploads/2016/06/about-icon-6.png könnten 289 Byte (25 %) eingespart werden.
- Durch die Komprimierung von https://nomwebsolution.com/wpcontent/uploads/2017/06/about-icon-2.jpg könnten 212 Byte (19 %) eingespart werden.
- Durch die Komprimierung von https://nomwebsolution.com/wpcontent/uploads/2017/06/about-icon-1.jpg könnten 171 Byte (13 %) eingespart werden.
- Durch die Komprimierung von https://nomwebsolution.com/wpcontent/uploads/2017/06/about-icon-3.jpg könnten 149 Byte (15 %) eingespart werden.
- Durch die Komprimierung von https://nomwebsolution.com/wp-

content/uploads/2017/06/about-icon-4.jpg könnten 128 Byte (11 %) eingespart werden.

## **Behebung empfohlen:**

#### **Browser-Caching nutzen**

Das Festlegen eines Ablaufdatums oder eines Höchstalters in den HTTP-Headern für statische Ressourcen weist den Browser an, zuvor heruntergeladene Ressourcen über die lokale Festplatte anstatt über das Netzwerk zu laden.

[Nutzen Sie Browser-Caching](http://sitedesk.net/redirect.php?url=https%3A%2F%2Fdevelopers.google.com%2Fspeed%2Fdocs%2Finsights%2FLeverageBrowserCaching) für die folgenden cachefähigen Ressourcen:

- https://maps.google.com/maps/api/js?key=AIzaSyBF2Ah99U62BGDiv2eDPeISpUPDdpFtmGc &libraries=geometry%2Cplaces%2Cweather%2Cpanoramio%2Cdrawing&language=en&ver =4.9.8 (30 Minuten)
- https://www.google-analytics.com/analytics.js (2 Stunden)

#### **Antwortzeit des Servers reduzieren**

In unserem Test hat Ihr Server innerhalb von 0,30 Sekunden geantwortet.

Es gibt viele Faktoren, die die Antwortzeit Ihres Servers beeinträchtigen können. In [unseren](http://sitedesk.net/redirect.php?url=https%3A%2F%2Fdevelopers.google.com%2Fspeed%2Fdocs%2Finsights%2FServer) [Empfehlungen](http://sitedesk.net/redirect.php?url=https%3A%2F%2Fdevelopers.google.com%2Fspeed%2Fdocs%2Finsights%2FServer) erfahren Sie, wie Sie Serverzeiten überwachen und messen können.

# **6 bestandene Regeln**

#### **Zielseiten-Weiterleitungen vermeiden**

Auf Ihrer Seite sind keine Weiterleitungen vorhanden. [Weitere Informationen zum Vermeiden von](http://sitedesk.net/redirect.php?url=https%3A%2F%2Fdevelopers.google.com%2Fspeed%2Fdocs%2Finsights%2FAvoidRedirects) [Zielseiten-Weiterleitungen](http://sitedesk.net/redirect.php?url=https%3A%2F%2Fdevelopers.google.com%2Fspeed%2Fdocs%2Finsights%2FAvoidRedirects)

## **Komprimierung aktivieren**

Die Komprimierung ist aktiviert. [Weitere Informationen zum Aktivieren der Komprimierung](http://sitedesk.net/redirect.php?url=https%3A%2F%2Fdevelopers.google.com%2Fspeed%2Fdocs%2Finsights%2FEnableCompression)

### **CSS reduzieren**

Ihre CSS-Ressource wurde reduziert. [Weitere Informationen zum Reduzieren von CSS-Ressourcen](http://sitedesk.net/redirect.php?url=https%3A%2F%2Fdevelopers.google.com%2Fspeed%2Fdocs%2Finsights%2FMinifyResources)

### **HTML reduzieren**

Ihre HTML-Ressource wurde reduziert. [Weitere Informationen zum Reduzieren von HTML-](http://sitedesk.net/redirect.php?url=https%3A%2F%2Fdevelopers.google.com%2Fspeed%2Fdocs%2Finsights%2FMinifyResources)**[Ressourcen](http://sitedesk.net/redirect.php?url=https%3A%2F%2Fdevelopers.google.com%2Fspeed%2Fdocs%2Finsights%2FMinifyResources)** 

### **JavaScript reduzieren**

Ihre JavaScript-Ressource wurde reduziert. [Weitere Informationen zum Reduzieren von JavaScript-](http://sitedesk.net/redirect.php?url=https%3A%2F%2Fdevelopers.google.com%2Fspeed%2Fdocs%2Finsights%2FMinifyResources)[Ressourcen](http://sitedesk.net/redirect.php?url=https%3A%2F%2Fdevelopers.google.com%2Fspeed%2Fdocs%2Finsights%2FMinifyResources)

### **Sichtbare Inhalte priorisieren**

Die Inhalte "above the fold" (ohne Scrollen sichtbar) wurden ordnungsgemäß priorisiert. [Weitere](http://sitedesk.net/redirect.php?url=https%3A%2F%2Fdevelopers.google.com%2Fspeed%2Fdocs%2Finsights%2FPrioritizeVisibleContent) [Informationen zum Priorisieren sichtbarer Inhalte](http://sitedesk.net/redirect.php?url=https%3A%2F%2Fdevelopers.google.com%2Fspeed%2Fdocs%2Finsights%2FPrioritizeVisibleContent)

# **99 / 100** Nutzererfahrung

 **Behebung empfohlen:** 

### **Optimale Größe von Links oder Schaltflächen auf Mobilgeräten einhalten**

Einige der Links oder Schaltflächen auf Ihrer Webseite sind möglicherweise so klein, dass ein Nutzer sie auf einem Touchscreen nicht bequem antippen kann. Wir empfehlen, [diese Links oder](http://sitedesk.net/redirect.php?url=https%3A%2F%2Fdevelopers.google.com%2Fspeed%2Fdocs%2Finsights%2FSizeTapTargetsAppropriately) [Schaltflächen zu vergrößern](http://sitedesk.net/redirect.php?url=https%3A%2F%2Fdevelopers.google.com%2Fspeed%2Fdocs%2Finsights%2FSizeTapTargetsAppropriately), um eine bessere Nutzererfahrung zu bieten.

Die folgenden Links und Schaltflächen sind nahe an anderen und benötigen möglicherweise zusätzlichen Abstand.

- Die Schaltfläche oder der Link <a href="https://www.fa…nlinemarketing" class="seocrawlertop-bar-social-icon"></a> und 1 andere liegen nahe an anderen final.
- Die Schaltfläche oder der Link <a href="mailto:info@nomwebsolution.com">info@nomwebsolution.com</a> und 1 andere liegen nahe an anderen final.
- Die Schaltfläche oder der Link <div id="slide-5-layer-14" class="tp-caption tpresizeme">NOM WebSolution</div> liegt nahe an 1 anderen (final).
- Die Schaltfläche oder der Link <div id="slide-5-layer-14" class="tp-caption tpresizeme">NOM WebSolution</div> liegt nahe an 1 anderen (final).
- Die Schaltfläche oder der Link <div id="slide-5-layer-6" class="tp-caption tp-resizeme">is a result-driven seo service</div> liegt nahe an 1 anderen (final).
- Die Schaltfläche oder der Link <div id="slide-5-layer-10" class="tp-caption tpresizeme">Reach your tar…size business</div> liegt nahe an 1 anderen (final).
- Die Schaltfläche oder der Link <a href="https://plus.g…54319829301442"></a> liegt nahe an 1 anderen.
- Die Schaltfläche oder der Link <a id="cn-accept-cookie" href="#" class="cn-setcookie…otstrap button">OK</a> liegt nahe an 1 anderen (final).

# **4 bestandene Regeln**

#### **Plug-ins vermeiden**

Ihre Seite verwendet anscheinend keine Plug-ins. Plug-ins können die Nutzung von Inhalten auf vielen Plattformen verhindern. Erhalten Sie weitere Informationen über die Wichtigkeit, [Plug-ins zu](http://sitedesk.net/redirect.php?url=https%3A%2F%2Fdevelopers.google.com%2Fspeed%2Fdocs%2Finsights%2FAvoidPlugins) [vermeiden](http://sitedesk.net/redirect.php?url=https%3A%2F%2Fdevelopers.google.com%2Fspeed%2Fdocs%2Finsights%2FAvoidPlugins).

#### **Darstellungsbereich konfigurieren**

Ihre Seite spezifiziert ein Darstellungsfeld, das der Größe des Gerätes angepasst ist. Dies ermöglicht eine korrekte Darstellung auf allen Geräten. Weitere Informationen zur [Konfiguration von](http://sitedesk.net/redirect.php?url=https%3A%2F%2Fdevelopers.google.com%2Fspeed%2Fdocs%2Finsights%2FConfigureViewport) [Darstellungsfeldern](http://sitedesk.net/redirect.php?url=https%3A%2F%2Fdevelopers.google.com%2Fspeed%2Fdocs%2Finsights%2FConfigureViewport).

### **Anpassung von Inhalten auf einen Darstellungsbereich**

Die Inhalte Ihrer Seite passen in den Darstellungsbereich. Erhalten Sie weitere Informationen über die [Größenanpassung von Inhalten zum Darstellungsbereich](http://sitedesk.net/redirect.php?url=https%3A%2F%2Fdevelopers.google.com%2Fspeed%2Fdocs%2Finsights%2FSizeContentToViewport).

### **Lesbare Schriftgrößen verwenden**

Der Text auf Ihrer Seite ist lesbar. Weitere Informationen zur [Verwendung lesbarer Schriftgrößen](http://sitedesk.net/redirect.php?url=https%3A%2F%2Fdevelopers.google.com%2Fspeed%2Fdocs%2Finsights%2FUseLegibleFontSizes).

#### **Desktop**

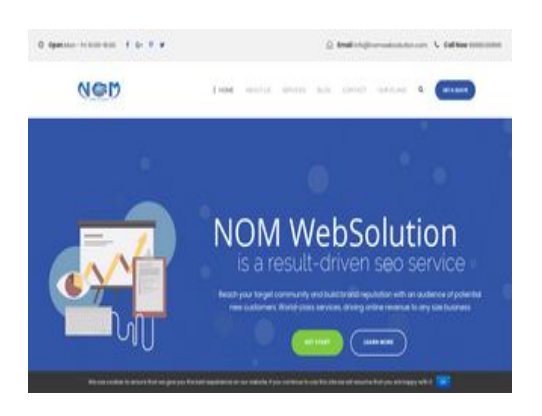

# **82 / 100** Schneller gemacht

## **B** Behebung erforderlich:

#### **Bilder optimieren**

Durch eine korrekte Formatierung und Komprimierung von Bildern können viele Datenbytes gespart werden.

[Optimieren Sie die folgenden Bilder](http://sitedesk.net/redirect.php?url=https%3A%2F%2Fdevelopers.google.com%2Fspeed%2Fdocs%2Finsights%2FOptimizeImages), um ihre Größe um 142,9 KB (25 %) zu reduzieren.

- Durch die Komprimierung von https://nomwebsolution.com/wpcontent/uploads/2017/06/about-bg-2.jpg könnten 30,3 KB (29 %) eingespart werden.
- Durch die Komprimierung von https://nomwebsolution.com/wpcontent/uploads/2018/06/digital-marketing.jpg könnten 18,2 KB (21 %) eingespart werden.

- Durch die Komprimierung von https://nomwebsolution.com/wpcontent/uploads/revslider/homepage2/slider-2-1.jpg könnten 17,3 KB (33 %) eingespart werden.
- Durch die Komprimierung von https://nomwebsolution.com/wpcontent/uploads/2016/06/hp1-service-bg-2.jpg könnten 16,3 KB (21 %) eingespart werden.
- Durch die Komprimierung von https://nomwebsolution.com/wpcontent/uploads/2016/06/hp1-price-bg-3.jpg könnten 15 KB (23 %) eingespart werden.
- Durch die Komprimierung von https://nomwebsolution.com/wpcontent/uploads/2016/06/hp1-service-bg.jpg könnten 5,3 KB (11 %) eingespart werden.
- Durch die Komprimierung von https://nomwebsolution.com/wpcontent/uploads/revslider/homepage2/slider-2-1-1.png könnten 4,5 KB (22 %) eingespart werden.
- Durch die Komprimierung und Größenanpassung von https://nomwebsolution.com/wpcontent/uploads/2016/06/shutterstock\_447504466-150x150.jpg könnten 4,2 KB (76 %) eingespart werden.
- Durch die Komprimierung und Größenanpassung von https://nomwebsolution.com/wpcontent/uploads/2018/06/testimonial-image-150x150.jpg könnten 4 KB (75 %) eingespart werden.
- Durch die Komprimierung von https://nomwebsolution.com/wpcontent/uploads/2018/07/social-media-marketing.png könnten 4 KB (35 %) eingespart werden.
- Durch die Komprimierung und Größenanpassung von https://nomwebsolution.com/wpcontent/uploads/2018/06/testimonial3-150x150.jpeg könnten 3 KB (72 %) eingespart werden.
- Durch die Komprimierung von https://nomwebsolution.com/wpcontent/uploads/2018/07/email-marketing.png könnten 2,8 KB (30 %) eingespart werden.
- Durch die Komprimierung von https://nomwebsolution.com/wpcontent/uploads/2018/07/hard-rock-cafe-logo.png könnten 2,7 KB (17 %) eingespart werden.
- Durch die Komprimierung von https://nomwebsolution.com/wp-content/uploads/2018/07/delllogo2.png könnten 2,1 KB (26 %) eingespart werden.
- Durch die Komprimierung von https://nomwebsolution.com/wpcontent/uploads/2018/07/Best-Keyword-Ranking.png könnten 1,6 KB (32 %) eingespart werden.
- Durch die Komprimierung von https://nomwebsolution.com/wpcontent/uploads/2018/07/Social-Network-Monitoring.png könnten 1,5 KB (23 %) eingespart werden.
- Durch die Komprimierung von https://nomwebsolution.com/wp-content/uploads/2018/07/Big-Data-Analysis.png könnten 1,4 KB (26 %) eingespart werden.
- Durch die Komprimierung von https://nomwebsolution.com/wp-content/uploads/2018/07/smclogo.png könnten 1,3 KB (11 %) eingespart werden.

- Durch die Komprimierung von https://nomwebsolution.com/wpcontent/uploads/2018/07/Speed-Optimization.png könnten 1,1 KB (22 %) eingespart werden.
- Durch die Komprimierung von https://nomwebsolution.com/wpcontent/uploads/2018/07/Tailored-Website-Designs.png könnten 1 KB (24 %) eingespart werden.
- Durch die Komprimierung von https://nomwebsolution.com/wp-content/uploads/2018/07/SEO-Mobile-Specialty.png könnten 1 KB (11 %) eingespart werden.
- Durch die Komprimierung von https://nomwebsolution.com/wpcontent/uploads/2016/06/hp-1-form-bg.jpg könnten 988 Byte (17 %) eingespart werden.
- Durch die Komprimierung von https://nomwebsolution.com/wpcontent/uploads/2018/07/Better-Conversion.png könnten 978 Byte (18 %) eingespart werden.
- Durch die Komprimierung von https://nomwebsolution.com/wpcontent/uploads/2018/07/Responsive-Web-Design.png könnten 802 Byte (18 %) eingespart werden.
- Durch die Komprimierung von https://nomwebsolution.com/wp-content/uploads/2018/07/Redesign-Website-Designs.png könnten 775 Byte (18 %) eingespart werden.
- Durch die Komprimierung von https://nomwebsolution.com/wpcontent/uploads/2016/06/about-icon-6.png könnten 289 Byte (25 %) eingespart werden.
- Durch die Komprimierung von https://nomwebsolution.com/wpcontent/uploads/2017/06/about-icon-2.jpg könnten 212 Byte (19 %) eingespart werden.
- Durch die Komprimierung von https://nomwebsolution.com/wpcontent/uploads/2017/06/about-icon-1.jpg könnten 171 Byte (13 %) eingespart werden.
- Durch die Komprimierung von https://nomwebsolution.com/wpcontent/uploads/2017/06/about-icon-3.jpg könnten 149 Byte (15 %) eingespart werden.
- Durch die Komprimierung von https://nomwebsolution.com/wpcontent/uploads/2017/06/about-icon-4.jpg könnten 128 Byte (11 %) eingespart werden.

# **Behebung empfohlen:**

#### **Browser-Caching nutzen**

Das Festlegen eines Ablaufdatums oder eines Höchstalters in den HTTP-Headern für statische Ressourcen weist den Browser an, zuvor heruntergeladene Ressourcen über die lokale Festplatte anstatt über das Netzwerk zu laden.

[Nutzen Sie Browser-Caching](http://sitedesk.net/redirect.php?url=https%3A%2F%2Fdevelopers.google.com%2Fspeed%2Fdocs%2Finsights%2FLeverageBrowserCaching) für die folgenden cachefähigen Ressourcen:

- https://maps.google.com/maps/api/js?key=AIzaSyBF2Ah99U62BGDiv2eDPeISpUPDdpFtmGc &libraries=geometry%2Cplaces%2Cweather%2Cpanoramio%2Cdrawing&language=en&ver =4.9.8 (30 Minuten)
- https://www.google-analytics.com/analytics.js (2 Stunden)

#### **Antwortzeit des Servers reduzieren**

In unserem Test hat Ihr Server innerhalb von 0,28 Sekunden geantwortet.

Es gibt viele Faktoren, die die Antwortzeit Ihres Servers beeinträchtigen können. In [unseren](http://sitedesk.net/redirect.php?url=https%3A%2F%2Fdevelopers.google.com%2Fspeed%2Fdocs%2Finsights%2FServer) [Empfehlungen](http://sitedesk.net/redirect.php?url=https%3A%2F%2Fdevelopers.google.com%2Fspeed%2Fdocs%2Finsights%2FServer) erfahren Sie, wie Sie Serverzeiten überwachen und messen können.

#### **JavaScript- und CSS-Ressourcen, die das Rendering blockieren, in Inhalten "above the fold" (ohne Scrollen sichtbar) beseitigen**

Ihre Seite enthält 1 blockierende CSS-Ressourcen. Dies verursacht eine Verzögerung beim Rendern Ihrer Seite.

Keine der Seiteninhalte "above the fold" (ohne Scrollen sichtbar) konnten ohne Wartezeiten für das Laden der folgenden Ressourcen gerendert werden. Versuchen Sie, blockierende Ressourcen zu verschieben oder asynchron zu laden, oder laden Sie kritische Bereiche dieser Ressourcen direkt inline im HTML.

[Optimieren Sie die CSS-Darstellung](http://sitedesk.net/redirect.php?url=https%3A%2F%2Fdevelopers.google.com%2Fspeed%2Fdocs%2Finsights%2FOptimizeCSSDelivery) für die folgenden URLs:

https://nomwebsolution.com/wp-content/cache/minify/29a09.css

 **6 bestandene Regeln** 

### **Zielseiten-Weiterleitungen vermeiden**

Auf Ihrer Seite sind keine Weiterleitungen vorhanden. [Weitere Informationen zum Vermeiden von](http://sitedesk.net/redirect.php?url=https%3A%2F%2Fdevelopers.google.com%2Fspeed%2Fdocs%2Finsights%2FAvoidRedirects) [Zielseiten-Weiterleitungen](http://sitedesk.net/redirect.php?url=https%3A%2F%2Fdevelopers.google.com%2Fspeed%2Fdocs%2Finsights%2FAvoidRedirects)

### **Komprimierung aktivieren**

Die Komprimierung ist aktiviert. [Weitere Informationen zum Aktivieren der Komprimierung](http://sitedesk.net/redirect.php?url=https%3A%2F%2Fdevelopers.google.com%2Fspeed%2Fdocs%2Finsights%2FEnableCompression)

### **CSS reduzieren**

Ihre CSS-Ressource wurde reduziert. [Weitere Informationen zum Reduzieren von CSS-Ressourcen](http://sitedesk.net/redirect.php?url=https%3A%2F%2Fdevelopers.google.com%2Fspeed%2Fdocs%2Finsights%2FMinifyResources)

### **HTML reduzieren**

Ihre HTML-Ressource wurde reduziert. [Weitere Informationen zum Reduzieren von HTML-](http://sitedesk.net/redirect.php?url=https%3A%2F%2Fdevelopers.google.com%2Fspeed%2Fdocs%2Finsights%2FMinifyResources)**[Ressourcen](http://sitedesk.net/redirect.php?url=https%3A%2F%2Fdevelopers.google.com%2Fspeed%2Fdocs%2Finsights%2FMinifyResources)** 

### **JavaScript reduzieren**

Ihre JavaScript-Ressource wurde reduziert. [Weitere Informationen zum Reduzieren von JavaScript-](http://sitedesk.net/redirect.php?url=https%3A%2F%2Fdevelopers.google.com%2Fspeed%2Fdocs%2Finsights%2FMinifyResources)[Ressourcen](http://sitedesk.net/redirect.php?url=https%3A%2F%2Fdevelopers.google.com%2Fspeed%2Fdocs%2Finsights%2FMinifyResources)

#### **Sichtbare Inhalte priorisieren**

Die Inhalte "above the fold" (ohne Scrollen sichtbar) wurden ordnungsgemäß priorisiert. [Weitere](http://sitedesk.net/redirect.php?url=https%3A%2F%2Fdevelopers.google.com%2Fspeed%2Fdocs%2Finsights%2FPrioritizeVisibleContent) [Informationen zum Priorisieren sichtbarer Inhalte](http://sitedesk.net/redirect.php?url=https%3A%2F%2Fdevelopers.google.com%2Fspeed%2Fdocs%2Finsights%2FPrioritizeVisibleContent)